## **Structura import articole din fisier XLS in facturi de intrare**

## Nume fisier: **ImportIntrariXLS.ini**

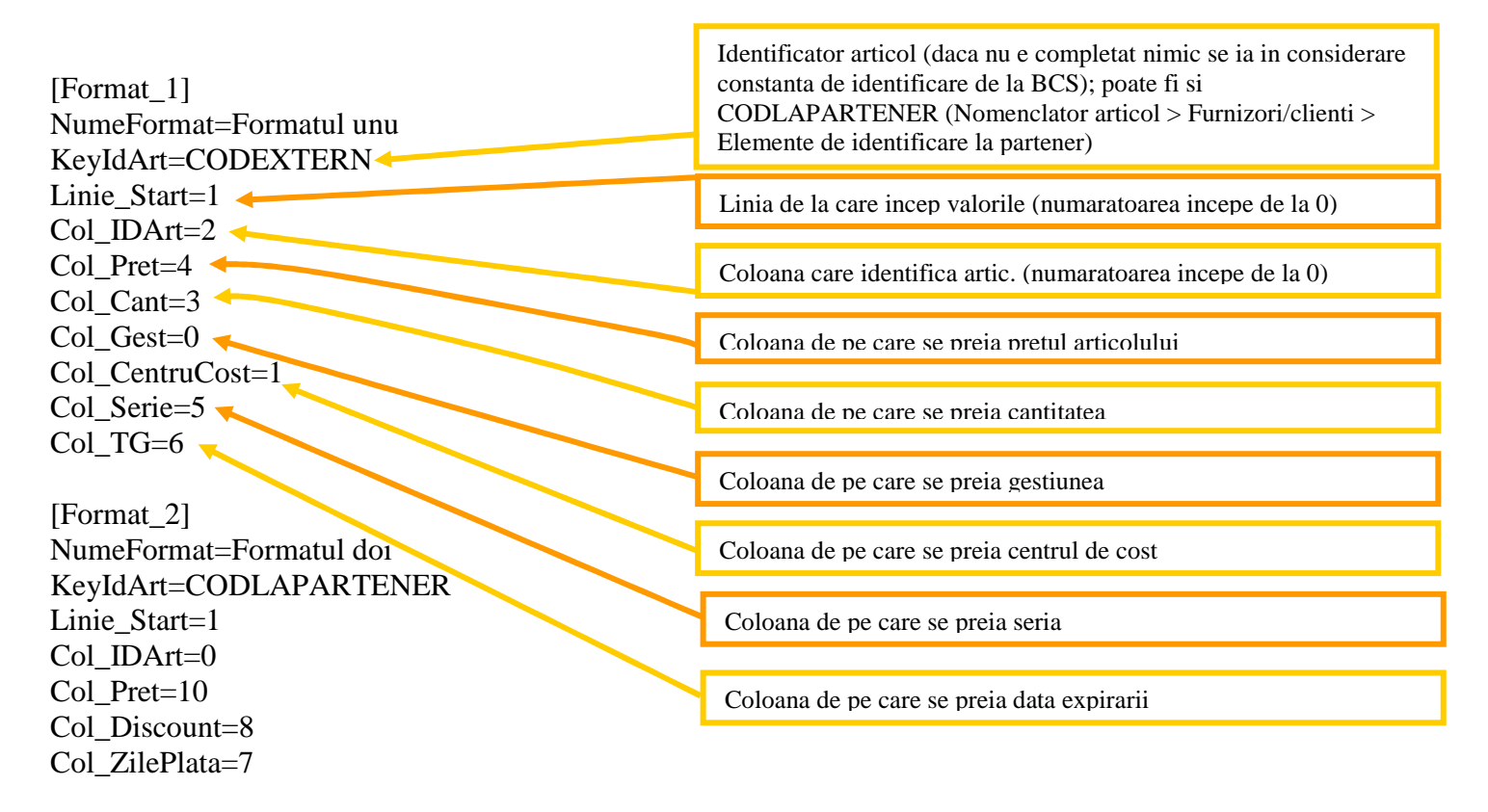

**Preluarea din fisiere externe in format XLS pe facturile de intrare** se poate face daca se seteaza fisierul ImportIntrariXLS.ini conform detaliilor de mai sus si daca sunt setate constantele urmatoare (Constante utilizator MENTOR > Interfata BCS):

- Interfata BCS activata = DA
- Director import facturi de intrare = …
- Articolele se identifica prin = …